#### 对象引用是怎样严重影响垃圾收集器 PDF转换可能丢失图片

# https://www.100test.com/kao\_ti2020/145/2021\_2022\_\_E5\_AF\_B9\_ E8\_B1\_A1\_E5\_BC\_95\_E7\_c104\_145534.htm Java  $J$ ava  $\,$

 $\epsilon$ 

对象泄漏 游戏程序员跟其他程序员一样——他们也需要理解

,

 $J$ ava  $J$ ava  $J$ ava  $J$ ava  $J$ ava  $J$ ava  $J$ ava  $J$ ava  $J$ ava  $J$ ava  $J$ ava  $J$ ava  $J$ ava  $J$ ava  $J$ ava  $J$ ava  $J$ ava  $J$ ava  $J$ ava  $J$ ava  $J$ ava  $J$ ava  $J$ ava  $J$ ava  $J$ ava  $J$ ava  $J$ ava  $J$ ava  $J$ ava  $J$ ava  $J$ ava  $J$ a

Java under the control of the control of the control of the control of the control of the control of the control of the control of the control of the control of the control of the control of the control of the control of t

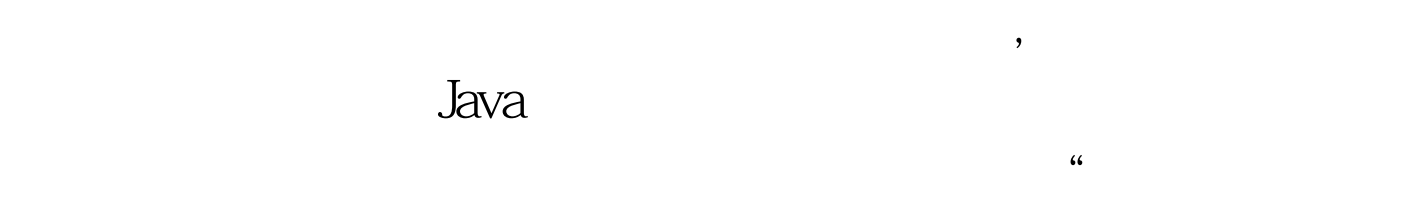

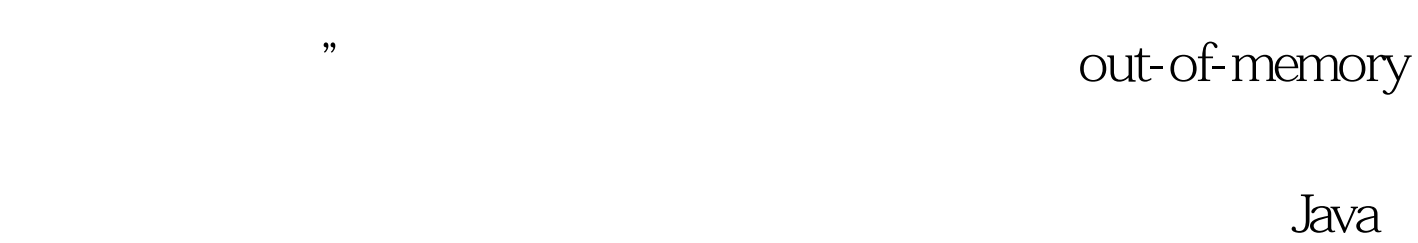

alava is a strong version of the strong version of the strong version of the strong version of the strong version of  $J$ ava

 $J$ ava  $\alpha$ 

## object retention "

### 是说您的程序中存在着"无意识的对象保留(unintentional

 $J$ ava  $J$ ava  $I$ ava  $I$ ava  $I$ ava  $I$ ava  $I$ ava  $I$ ava  $I$ ava  $I$ ava  $I$ ava  $I$ ava  $I$ ava  $I$ ava  $I$ ava  $I$ ava  $I$ ava  $I$ ava  $I$ ava  $I$ ava  $I$ ava  $I$ ava  $I$ ava  $I$ ava  $I$ ava  $I$ ava  $I$ ava  $I$ ava  $I$ ava  $I$ ava  $I$ ava  $I$ a

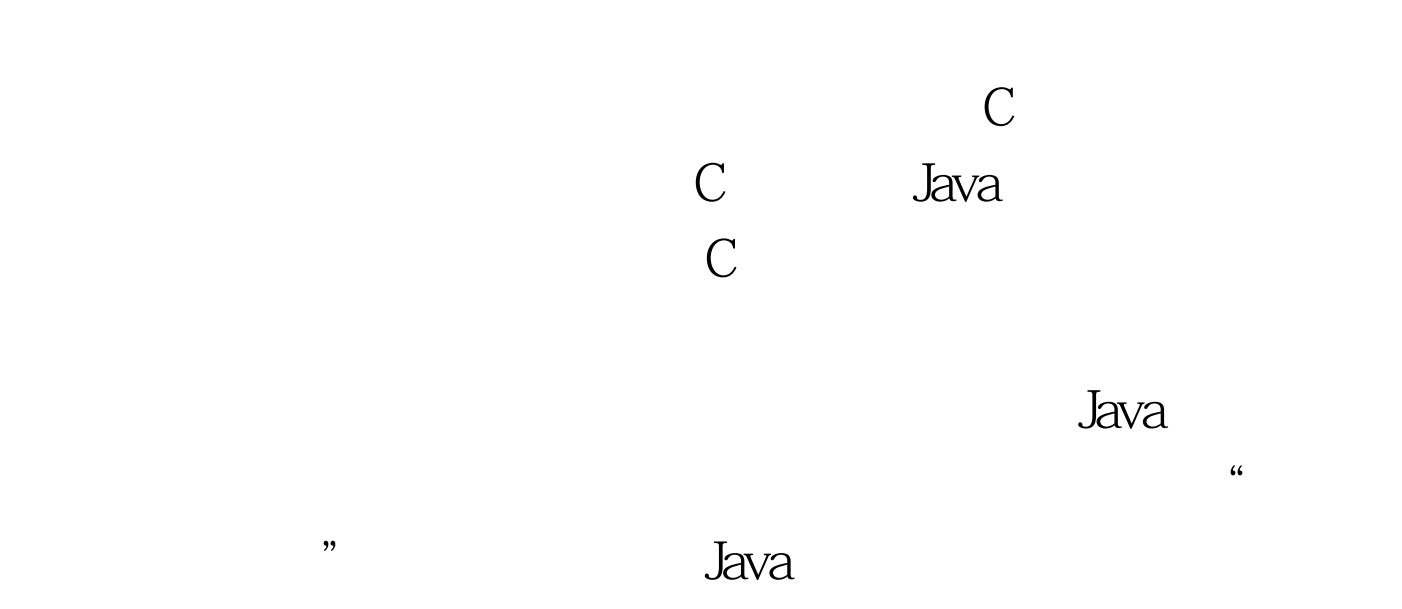

nulling

 $p$ 

1. a public static String scopingExample(String string) { StringBuffer sb = new StringBuffer(). sb.append("hello ").append(string). sb.append(", nice to see you!"). return sb.toString(). } **StringBuffer** 

简单了: 等待直到系统达到一个稳定的状态,这个状态下大多

# $\mathsf{s}\mathsf{b}$ StringBuffer

StringBuffer

 $\boldsymbol{\mathrm{null}}$ 

 $sb$  100Test

www.100test.com